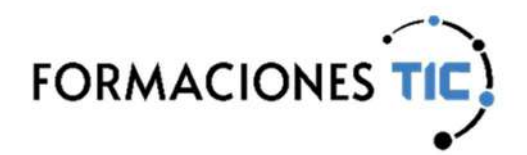

# Formación online Acciones formativas

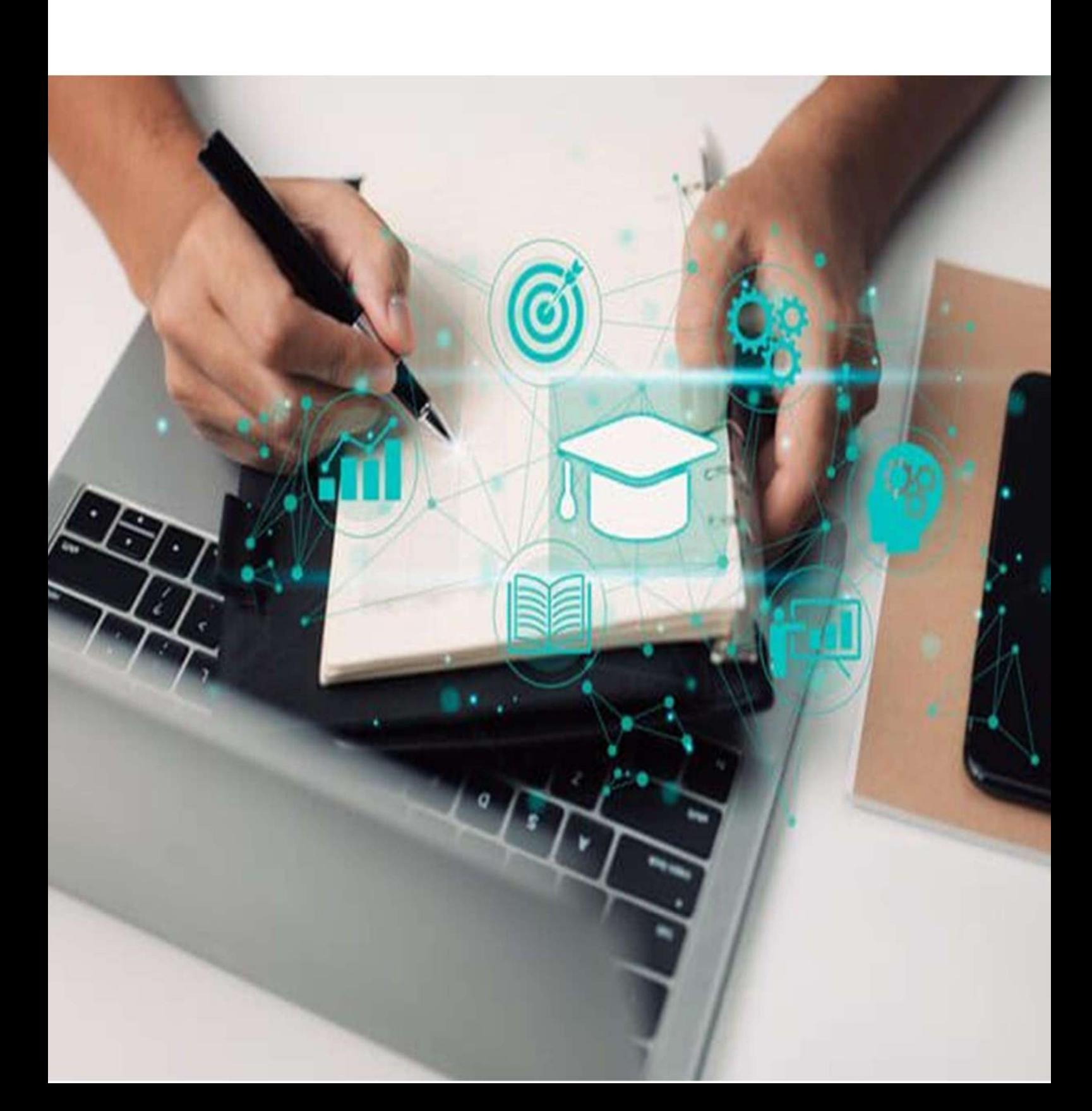

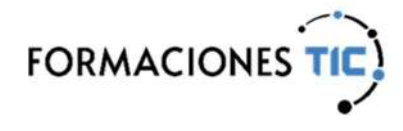

囡

Administración de Sistemas | Versiones Anteriores

### Introducción a SQL Server 2012

La cantidad de información que se maneja actualmente en las empresas provoca que su gestión y administración sea una tarea casi imposible de realizar. Gracias a la informática, podemos administrar esta información de un modo sencillo, sin que el volumen de datos sea ya un problema.

Las aplicaciones informáticas nos facilitan este tipo de tareas, pero si vamos un paso más allá, lo ideal sería que todas estas aplicaciones compartan la información, de tal forma que todos nuestros datos puedan ser gestionados desde varios programas.

SQL es el lenguaje estándar para la gestión de bases de datos. Es el lenguaje utilizado por los programadores para desarrollar sus aplicaciones y con el que podemos realizar todas las tareas necesarias para explotar al completo una base de datos. Con la aparición de los servidores de datos, las aplicaciones pueden conectarse a un servidor para la transmisión y el trabajo de datos.

Para practicar con el lenguaje SQL y aplicar los conceptos de administración de servidores de base de datos, nos apoyaremos en el servidor SQL Server 2012.

Actualmente podemos encontrar en el mercado varios servidores de base de datos. Hoy en día son miles las empresas que eligen SQL Server de Microsoft como servidor para administrar su información gracias a sus avanzadas características y su fiabilidad. Estas previsiones van en aumento con la aparición de esta versión.

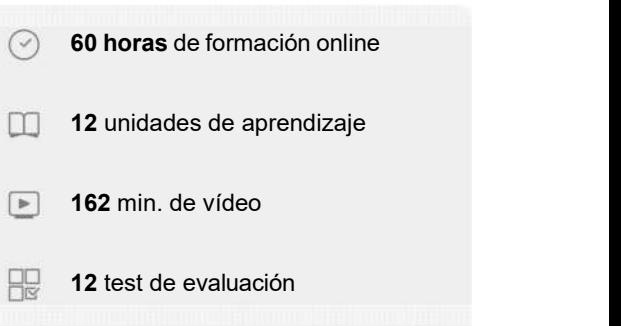

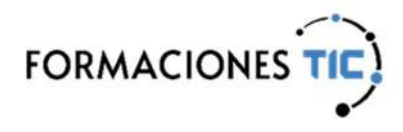

Administración de Sistemas | Versiones Anteriores

#### Introducción a SQL Server 2012

#### Unidades de aprendizaje

- 1. Introducción
- 2. Introducción a las bases de datos.
- 3. Iniciación a la Administración.
- 4. SQL I.
- 5. SQL II.
- 6. SQL III.
- 7. SQL Server 2012. Bases de datos.
- 8. SQL Server 2012. Tablas
- 9. SQL Server 2012. Índices. Vistas.
- 10. TRANSACT SQL.
- 11. Lógica de negocio.
- 12. Explotación y seguridad.

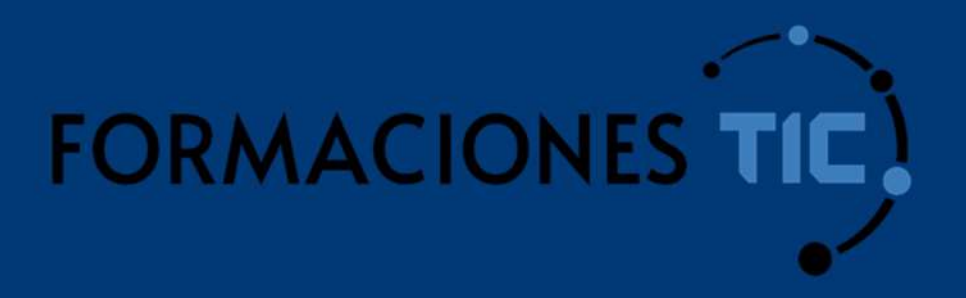

## ¿Hablamos?

info@formacionestic.com

606 72 23 41

www.formacionestic.com